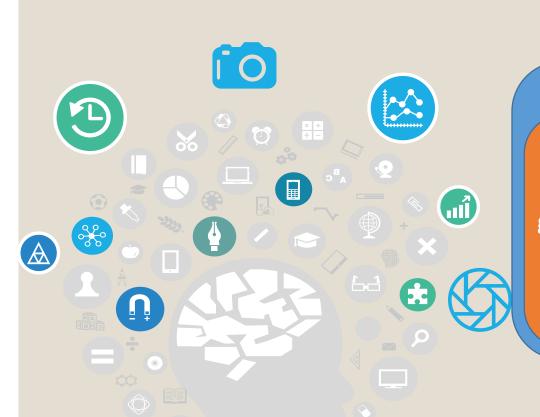

# Module II. Technical

6. Info graphic course

Topic 2. Realization of an infographic

Lesson 3.

Different applications of information visualization

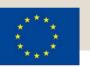

Co-funded by the Erasmus+ Programme of the European Union

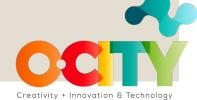

This lesson has been prepared to introduce students to the main ways of **using infographics** and data visualizations in **different contexts**, suggesting some tools that better support the creation of the different **applications** of information visualization.

# In this lesson, we will learn:

The different practical applications of information visualization and some suitable online tools to create them, focusing on how they can be applied to natural and cultural heritage.

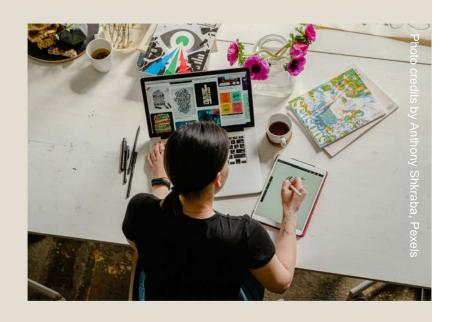

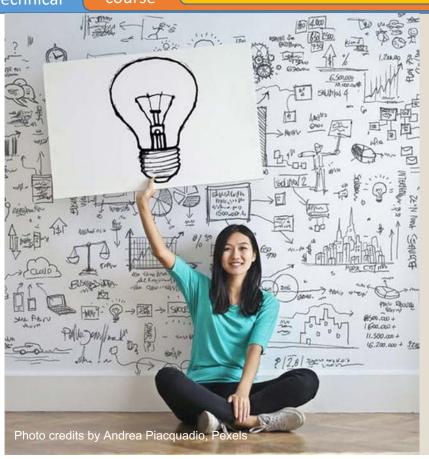

Some practical applications of infographics and data visualization

To learn how to properly use the fundamental elements of information visualization, i.e. data and information, you need to be aware of their **different applications**, in order to spot the **different styles and interaction modalities** that characterize each one.

Following, different types of information visualization are presented, in order to help you in finding which one best suits what you want to represent in your infographic.

This is a brief introduction to a very vast field, so take this as a starting point.

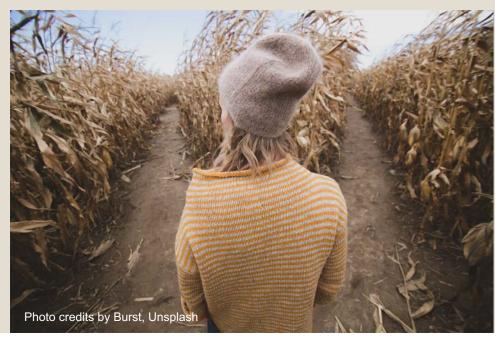

Data and information can be visualized through specific User Interfaces, called dashboards. This is the most suitable tool for representing in a quick way large amounts of continuously updated data.

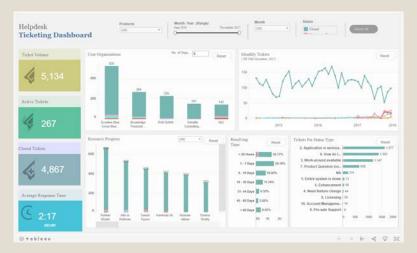

Source: https://public.tableau.com/en-gb/gallery/helpdesk-ticketing-dashboard

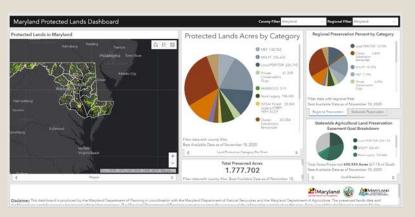

Source: https://maryland.maps.arcgis.com/apps/opsdashboard/index.html#/0f3ffd3350b24b17bd3b8e1705af3df5

Generally, dashboards display in a single view different kinds of graphs, charts, and other graphical representations of data supporting the search and elaboration of insights and the decision-making process based on data.

A similar visualization, even if less overloaded, can be found in some apps displaying data **from sensors** for monitoring different parameters or indicators. Think, for example, of running apps.

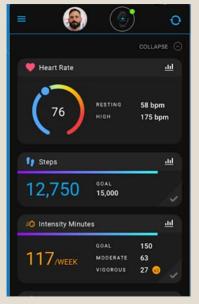

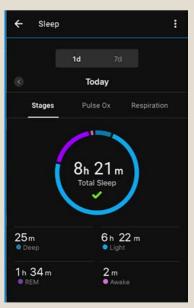

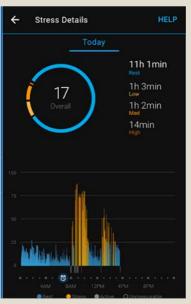

Source: https://play.google.com/store/apps/details?id=com.garmin.android.apps.connectmobile

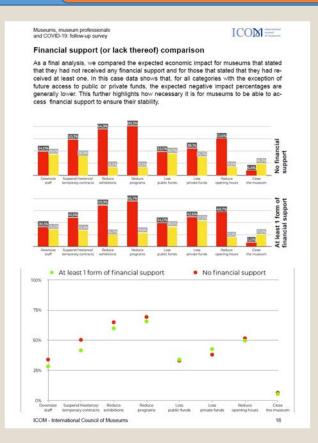

Generally, **reports** deal more with providing compiled data and information, while **analytics** focus on delivering data analysis and interpretation to provide insights. However, both make a **critical use of graphs and charts** for communicating facts about a specific issue or system, especially organizations.

They present the **statistical or numerical picture** (as-is or to-be) of a given subject at a given time. Therefore, they use data visualization and infographics to show the results of a research or some forecasts derived from studies.

Source: https://icom.museum/en/news/follow-up-report-museums-covid-19/

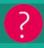

Low culturally engaged audiences are far more local than cultural tourists, who tend to be high cultural engagers. What are the implications of this for pricing strategies?

### Where do they come from?

### **Young Creatives**

At 40% travelling less than 15 minutes to get to a museum, millennials are and Generation Z are the most hyperlocallyminded audiences.

**Older Learners** 

### **Families**

Family visitors are largely local, 65% of families visit within 30 minutes of their

### **Cultural Tourists** Whilst most artforms attract just 7% of their audiences

from overseas, museums

40% of 55+ audiences travel long distances to visit museums, suggesting that these visits form part of a day outing or longer trip.

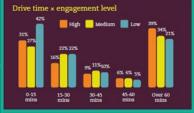

closer to home, whilst groups of adults will travel further afield.

audiences are 12% non-UK Families and single adults are more likely to visit museums and attractions

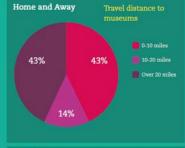

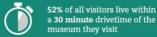

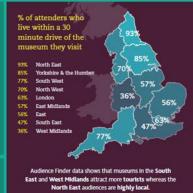

Across all engagement levels, museums audiences are more likely to attend either very locallywithin 30 minutes of their homes - or as part of a substantial trip - an hour or more away from home.

Within this pattern though, there are some stark differences between engagement levels, revealing almost as many 'cultural tourists' in high engaged groups as 'home bodies' in low engaged groups:

of low culturally engaged visitors live within 15 minutes of the

of highly culturally engaged visitors travelled over 60 minutes, compared to 21% of lower engaged audiences.

### Regional Representation

Audience Spectrum profiles differ from region to region and museums generally attract a highly representative local demographic

North Eastern museum audiences reflect the region's significant population of low cultural engagers. 39% of museums audiences in this region are usually low engaged.

London museums rely on cultural frequent flyers. Metroculturals alone make up a third of London's museum goers.

In London, 37% of visitors are from overseas

19% of overseas audiences visit from USA

40% of overseas audiences 40% visit from Europe

They are particularly useful for marketing and **business** purposes.

### Source:

https://www.theaudienceagency.org/resou rces/museums-audience-report

An even more specialized and expert use of data visualization is made by the softwares and relative user interfaces employed by scientists and physicians.

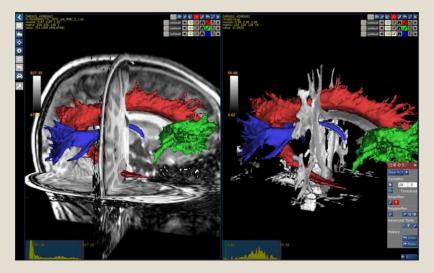

Source: <a href="https://www.nora-imaging.com/">https://www.nora-imaging.com/</a>

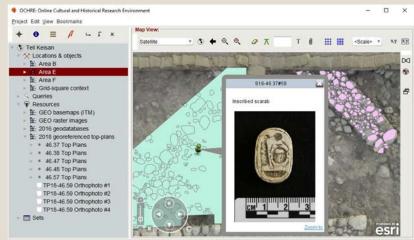

Source: https://developers.arcgis.com/success-stories/ochre/

In this case, a more accurate and rigorous **graphical representation** of scientific data is needed, in order to understand, analyse, explain and collect patterns and insights from data.

In recent years, because of the new trends in the digital era and the **easy access to tools** for analysing and representing data, infographics and data visualization have been used for **journalistic purposes**, as they are a **powerful form of communication**. In this case, they are both used to **inform and entertain**.

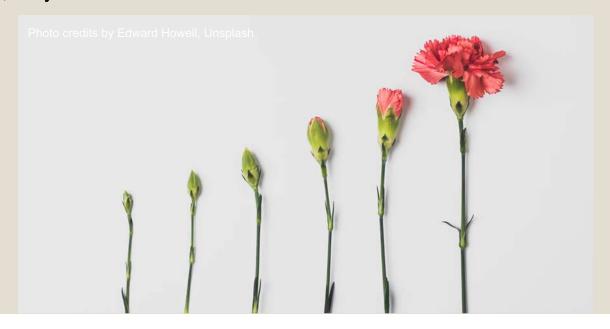

Module II.

**Technical** 

Indeed, they are especially effective when presenting a focus on a specific topic of interest or when they are used to clearly explain complex mechanisms and matters, since they allow to have a deeper insight on a news story or to highlight relevant data.

They can be static or interactive information visualizations.

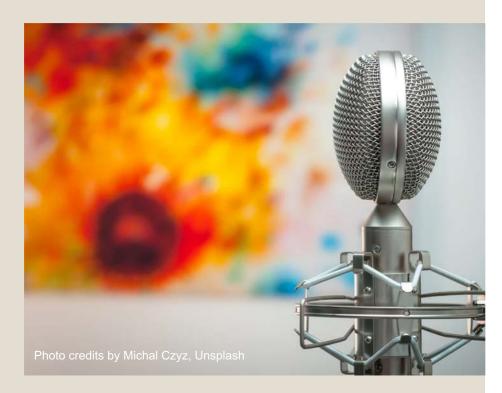

Let's see this example. It is an **infographic** made by Davide Mottes and Danilo Agutoli about the Grand Tour of Goethe, published in the Italian newspaper "La Repubblica".

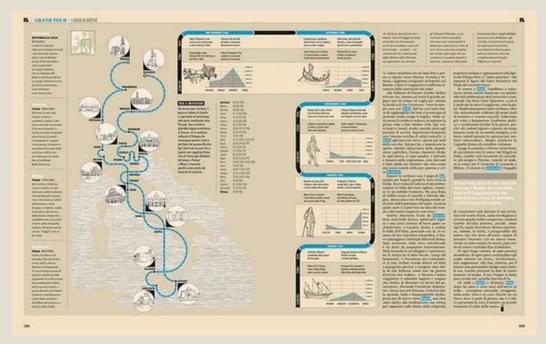

Source: https://pl.pinterest.com/pin/273312271109986216/; https://www.flickr.com/photos/ffranchi/5345923369/in/photostream/

This is, instead, an example of several visualizations of data and information made by Helen Atkinson for the **Instagram channel of The Economist**.

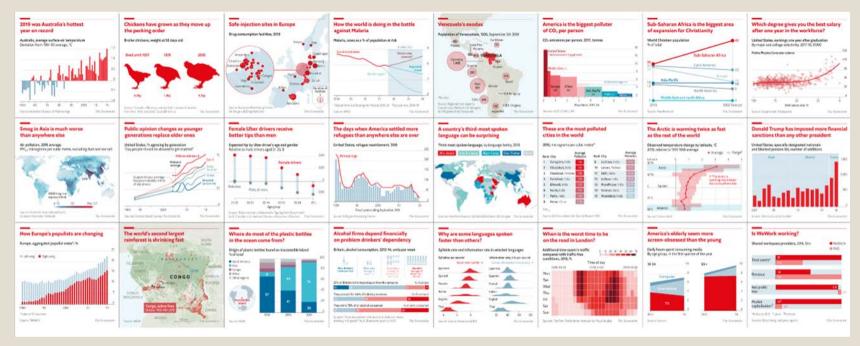

Source: https://medium.economist.com/charting-new-territory-7f5afb293270

Data visualization also became a form of **digital art**. It can be used in exhibitions to **create engagement** through interactive installations that allow people to **explore or manipulate** data in a **dynamic or even creative way**.

Interacting with data became a cultural experience that may involve people in an active way (for example through crowdsourcing), or not, as part of the **visitor experience**.

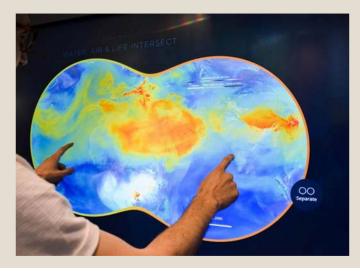

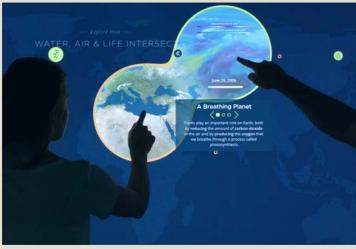

### Source:

https://mw18.mwconf. org/glami/nasa-datalens Installations having data as subjects or raw materials can employ very high level technology, such as artificial intelligence, to **meld art and information**.

On the contrary, data visualization can be used to simply display relevant data and information about an exhibit or a part of it.

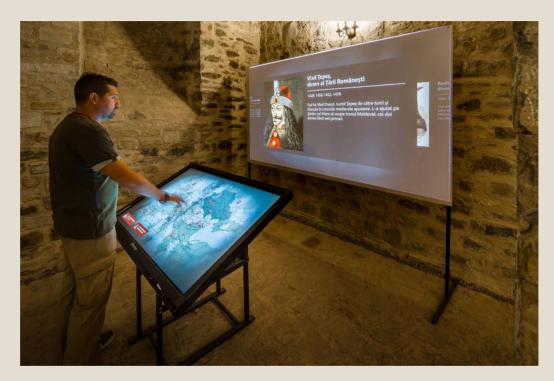

Source: https://pl.pinterest.com/evolvemedia1/ created/; http://evolve-media.ro/en/index.php

Although the different applications of information visualization mentioned above invest into areas concerning natural and cultural heritage to varying degrees, infographics and data visualization can be applied to this sector with high benefits for promotional, educational, and experiential purposes, in order to enhance the relationship with the **public** and improve the fruition of natural and cultural heritage.

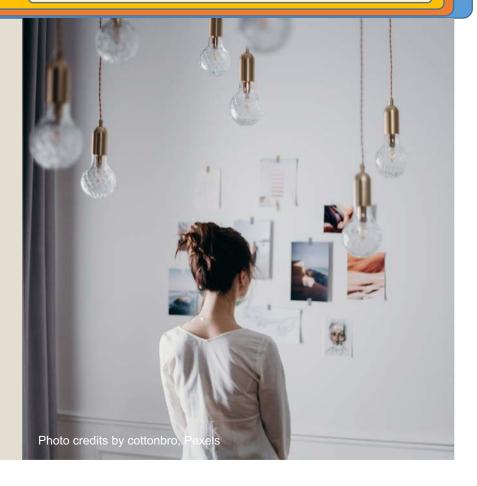

Indeed, as already mentioned, they are **powerful tools for telling stories**, both for delving more deeply and for making more understandable a specific topic.

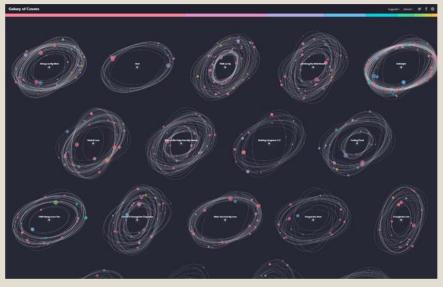

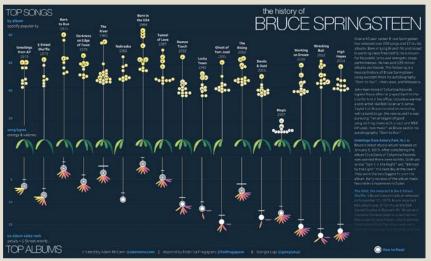

They can adopt different styles, being static and simpler or **interactive** and more elaborated visualizations.

Source: https://public.tableau.com/en-gb/gallery/history-bruce-springsteen

Source: <a href="https://galaxy-of-covers.interactivethings.io/">https://galaxy-of-covers.interactivethings.io/</a>

Infographics can be used for **disseminating scientific data** in a **more accessible** way, like The Natural History Museum did, as you can see in this figure.

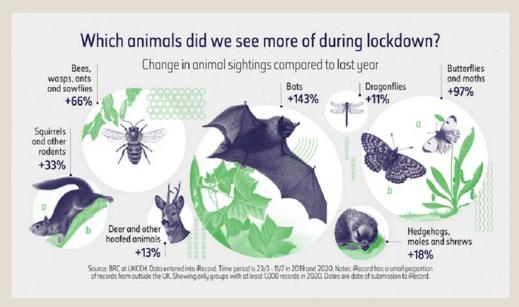

**Source**: <a href="https://advisor.museumsandheritage.com/news/environmental-impacts-of-lockdown-charted-in-new-natural-history-museum-infographics/">https://advisor.museumsandheritage.com/news/environmental-impacts-of-lockdown-charted-in-new-natural-history-museum-infographics/</a>

It employes data visualization and infographics for educating and engaging people, in the view of establishing a new kind of relationship with the audience.

In museums, but also in other contexts, infographics and data visualization can be used to **disseminate** knowledge and **educate**, **especially kids**.

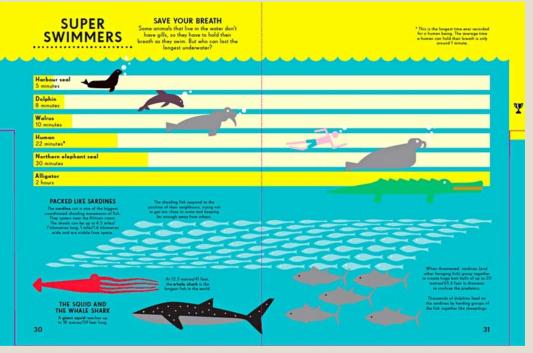

Source: "Information Graphics: Animal Kingdom" by Simon Rogers and Nicholas Blechman, https://www.theguardi an.com/news/datablo g/2014/mar/07/infogra phics-for-childrencan-learn-from-datavisualisations Another important and considerable application of infographics and data visualizations is made in physical and digital environments for **giving information and guiding visitors** in a journey through the available resources of the natural or cultural heritage. It is the case of description and information panels, maps, etc.

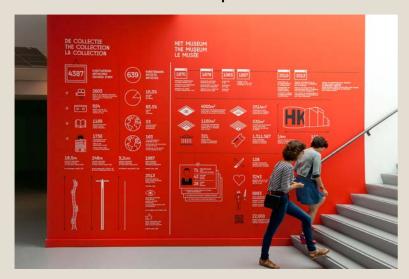

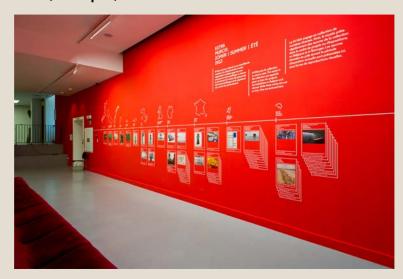

Source: https://www.behance.net/gallery/26367445/The-Collection-as-a-Character

Module II. Technical Infographic course

Topic 2.Realization of an infographic Lesson 3. Different applications of information visualization

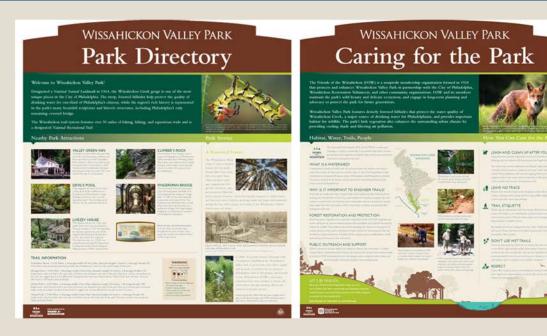

This is an example of infographic for the signage of a naturalistic trail.

Source: http://admarblecommunications.com/friends-of-the-wissahickon-trail-and-wayfinding-signage/

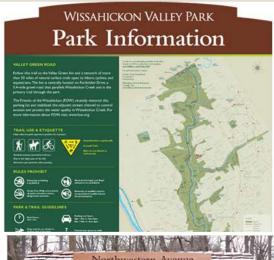

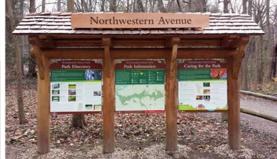

# Module II. Technical

# Infographic course

## Topic 2.Realization of an infographic Lesson 3. Different applications of information visualization

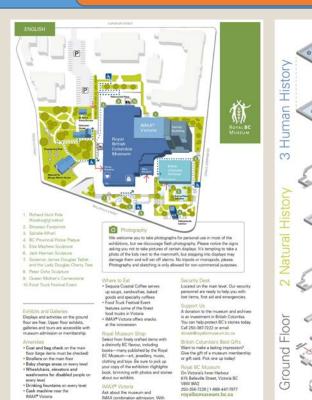

wraparound sound and a screen that's

wide, you'll feel as though you're

six storeys high and 25 metres (85 feet)

With admission, we offer a range of

tour topics and times.

tours. Check the screen in the lobby for

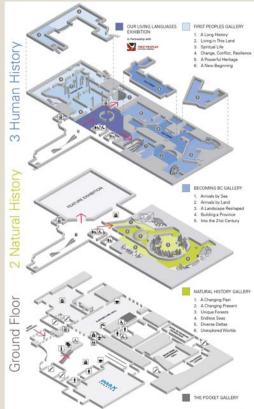

Here an example of visual design used in a **guide map** to facilitate the explanation of the floor plan.

Source: https://royalbcmuseum.bc.ca/

Module II.

**Technical** 

Infographics can even be used **to decorate** the physical environment as a means for **busting motivation and creative inspiration**.

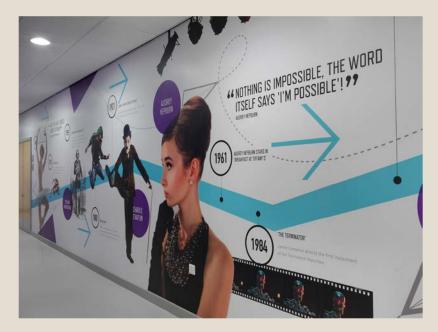

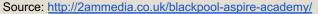

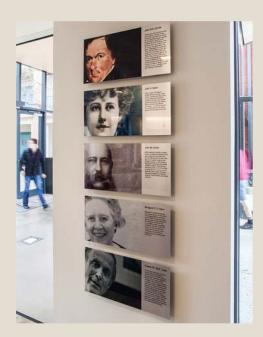

Source: https://ashton-design.com/work/mica-founders-green/

**Information panels** are very varied in topics and visual representations. However, **timelines** are visualization techniques very **frequent**, especially in museums and exhibitions, for **synthesizing information** about historical events or telling a story highlighting changes that occurred.

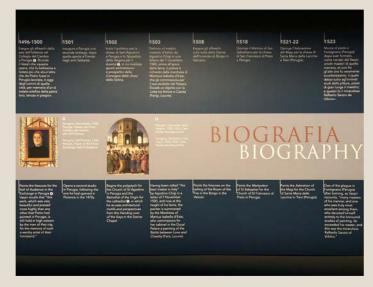

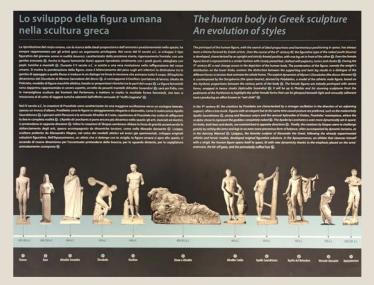

These pictures are example of two different types of timelines at Vatican museums (Musei Vaticani) in Rome. Photo courtesy of the author, Elisa Cruciani.

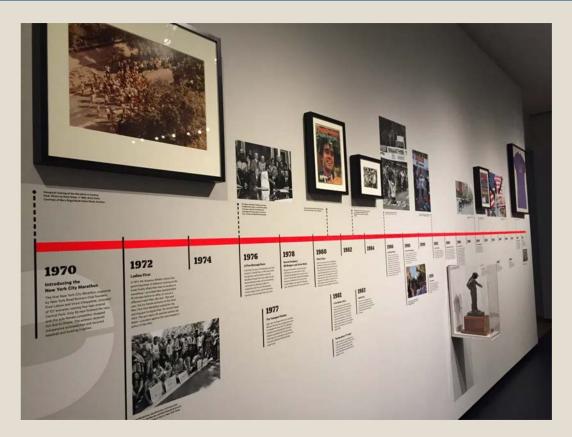

Here, an example of The New York City Marathon timeline.

### Source:

https://www.archdaily.com/471468/pharmacymuseum-site-specificarquitectura/52e72098e8e44e081d000267pharmacy-museum-site-specific-arquitectura-photo Infographics and data visualizations can also be very **captivating tools** for **promotion** and rise of **awareness**.

For example, see how the tourism office of Thailand uses them for **marketing purposes** in one case, or the initiative of the Welsh Museums in the other case.

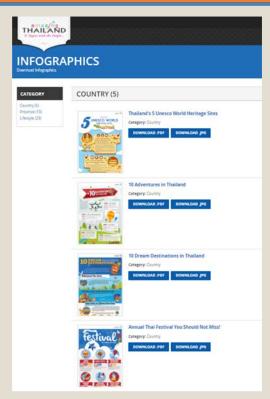

Source: <a href="http://travelthailand.tourismthailand.org/">http://travelthailand.tourismthailand.org/</a> g/infographic/

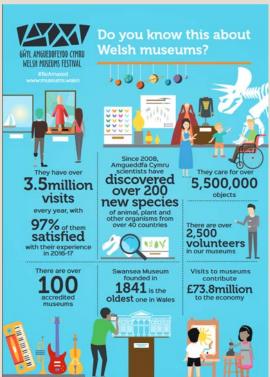

Source: https://museum.wales/

Even simplified and length-reduced **reports** illustrating cultural policies and plans, statistical surveys, or visitors feedback can be used to inform and engage people. In this case, the **style** for data visualizations and infographics will be different from that used for business purposes, aiming at having a less serious and more joyful look.

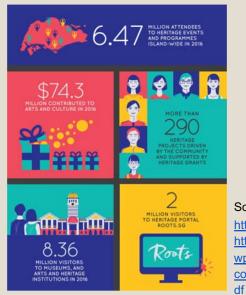

# Source:

https://www.oursgheritage.gov.sg/: https://www.oursaheritage.gov.sg/ wp-

content/uploads/2018/04/English.p

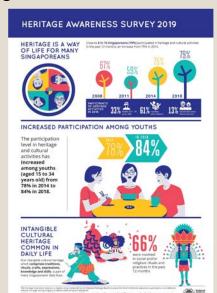

### Source:

survey-2019

https://www.nhb.gov.sg/what-wedo/our-work/sectordevelopment/heritage-awareness-

Lastly, notice that many apps, websites, and other online platforms, make large use of visual elements typically applied in infographics and data visualizations, such as maps, icons and photos, illustrations, especially in the field of natural and cultural heritage, as the **visual language** is very effective in conveying meanings and creating engagement. Therefore, it is a valuable resource

Therefore, it is a **valuable resource** for promotion and dissemination.

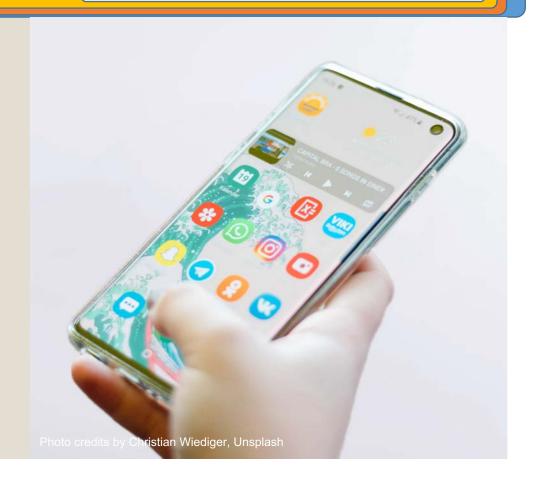

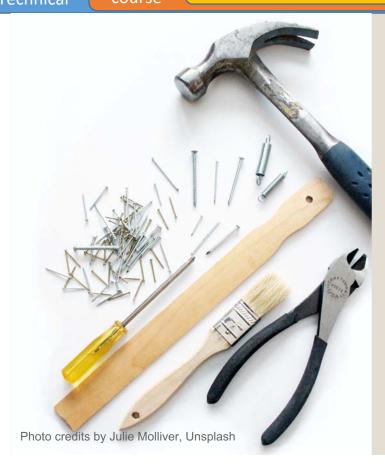

# Some tools for the creation of infographics and data visualizations

As already said, the realization of infographics and data visualizations may require **some specific technical skills** referring to graphic, data analysis, and programming.

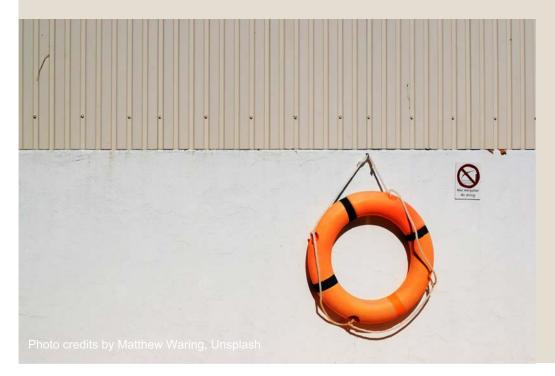

However, there are a lot of specialized tools supporting nonexperts in creating their projects and offering to expert people a lot of functionalities to make amazing information visualizations.

Let's have a quick look at some of the **most suitable online tools** to create them.

In detail, the different tools suit different design needs according to the type of application the infographic or data visualization is made for. Some are more recommended for creating charts and visualizing data, others for creating more pictorial and illustrative visualization of information, in a static or interactive form.

You can use them or find others more suitable to you for your future projects.

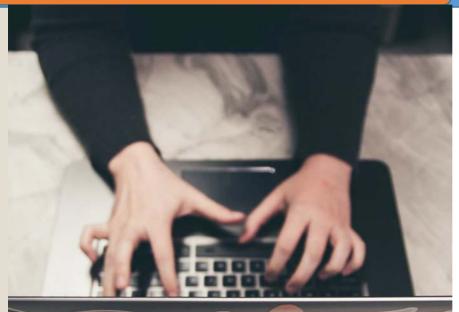

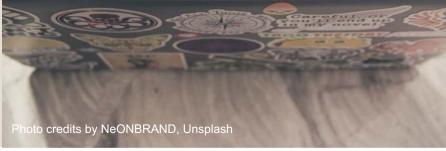

# 1. Plotly (<a href="https://plotly.com/">https://plotly.com/</a>)

Plotly is an online data analysis and visualization tool perfect for creating dashboards.

It allows to create different types of **interactive web apps**, **graphs**, and **visualizations** in any programming language.

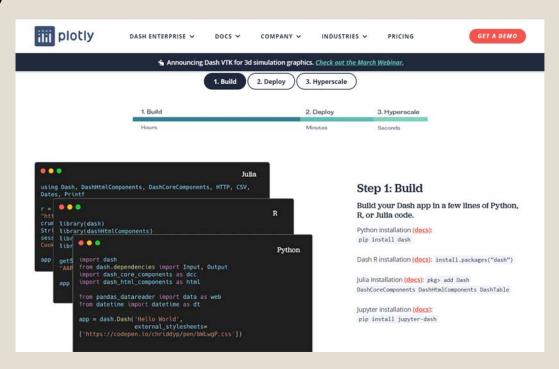

# 2. Microsoft Power BI (<a href="https://www.finereport.com/">https://www.finereport.com/</a>)

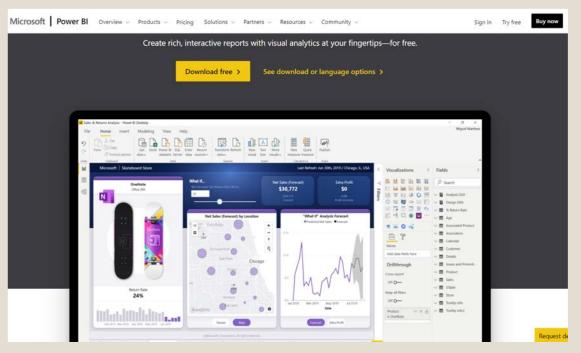

Microsoft Power Bl is another online data analysis and visualization tool perfect for generating and publishing reports for business intelligence. It allows to import and process data, creating rich and interactive reports with visual analytics.

# 3. ParaView (<a href="https://www.paraview.org/">https://www.paraview.org/</a>)

ParaView is an open-source application especially useful to **scientists** and researchers for data analysis and visualization. It allows users to import, visualize, and analyze data. The exploration of the scientific data can also be done interactively in 3D or programmatically.

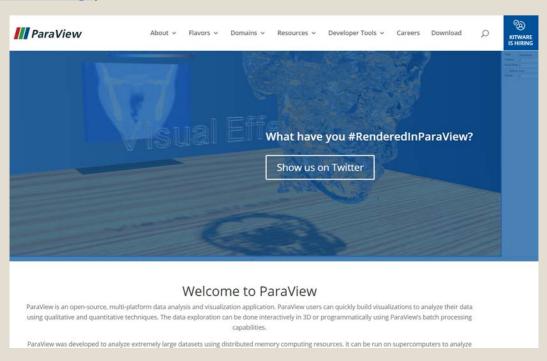

# 4. Tableau Public (https://public.tableau.com/en-us/s/)

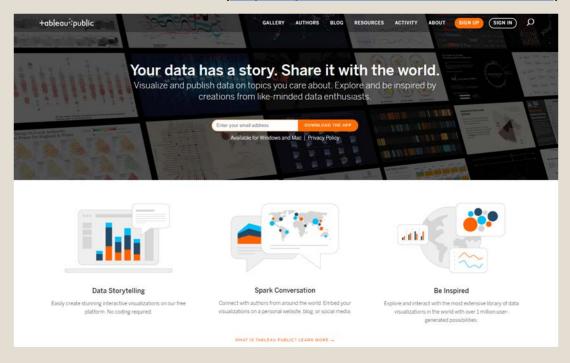

Tableau Public is an online data visualization tool largely used for many different projects, including data journalism.

It allows users to create interactive data visualizations, analytics and reports. The different creations made with it can be **shared** and explored online.

# 5. D3.js (<a href="https://d3js.org/">https://d3js.org/</a>)

D3.js is a **JavaScript library** useful to people that have some skill in programming, or at least in using HTML, SVG, and CSS, for developing dynamic and interactive information visualizations. It allows users to create data visualizations in web browsers, combining powerful visualization components and the manipulation of documents based on data.

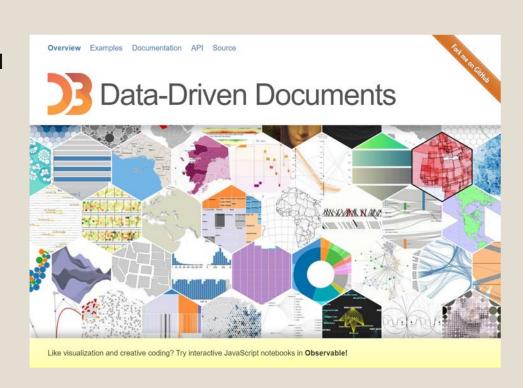

# 6. Infogr.am (<a href="https://infogram.com/">https://infogram.com/</a>)

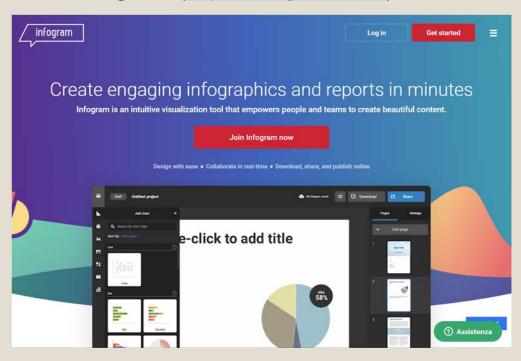

Infogr.am is an **intuitive web-based tool** for creating
infographics and visualizing data.
It allows users to make and share
engaging visuals, reports, and
interactive charts and maps.

Other similar tools are: Visme (<a href="https://www.visme.co/">https://www.visme.co/</a>), Venngage (<a href="https://www.visme.co/">https://www.visme.co/</a>), Easel.ly (<a href="https://www.easel.ly/">https://www.easel.ly/</a>), etc.

# 7. Genial.ly (<a href="https://www.genial.ly/">https://www.genial.ly/</a>)

Genial.ly is another webbased tool suitable for making interactive presentations, infographics and quizzes. It allows users to create video presentations and information visualizations, with interactive contents. too.

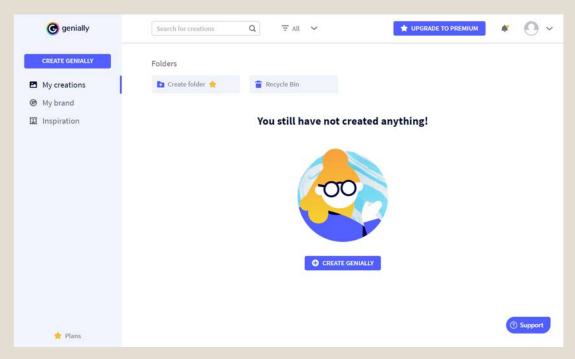

# 8. TimelineJS (<a href="https://timeline.knightlab.com/">https://timeline.knightlab.com/</a>)

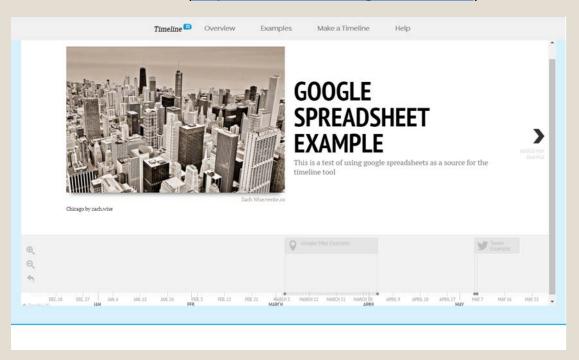

TimelineJS is an opensource tool that enables users to build interactive timelines. Beginners can create a timeline using Google spreadsheet, experts can use their JSON skills.

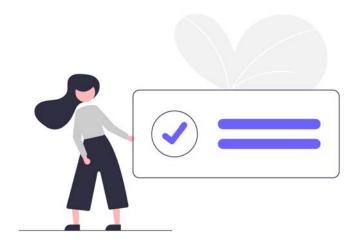

# **Conclusions**

Thanks to the skills acquired with this lesson, students will be able to increase their references about the different applications of information visualization and the most suitable online tools to create them, so that they can make more informed choices when creating their infographics.

# Thank you for your attention!

Content realized by Link Campus University

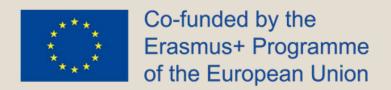

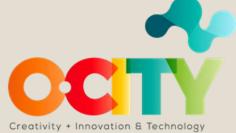